## Appendix The mean scores and percentages for each item score of the total scale

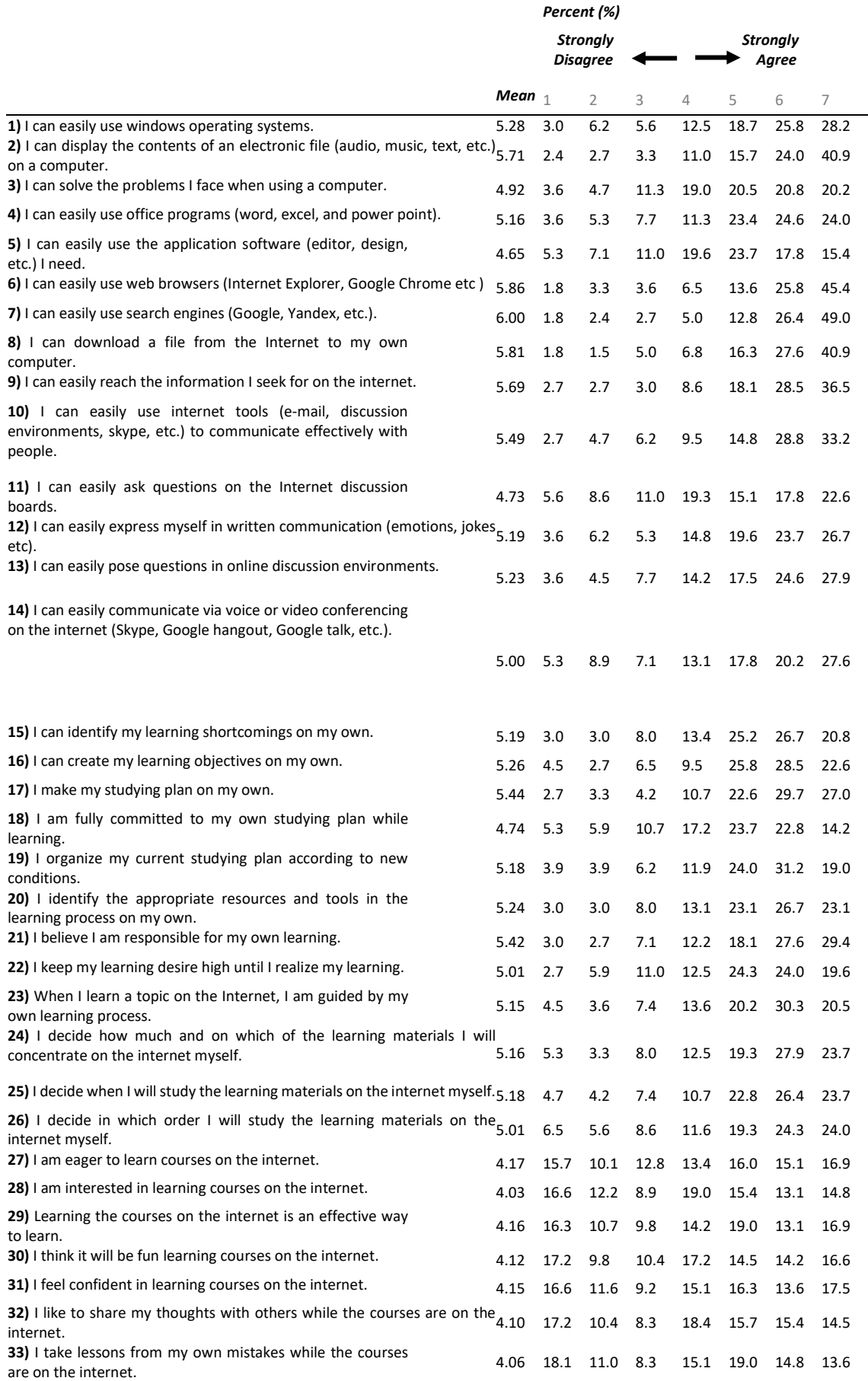